#### TA: Xifan Zheng Email: zhengxifan0403@gmail.com

Welcome to CPSC 441!

# **Today's Tutorial**

- **Introduction to C**
- **Library**
- **Array**
- **Structure**
- **String**
- **Standard I/O**
- **File I/O**

# **Tools before you start**

- **C/C++ Compiler**
	- Windows: Code::Blocks
	- Linux: gcc
	- Mac OS X: XCode
- **IDE (Integrated Development Environment)** - NetBeans/Eclipse

#### **Simple C Example**

**// C #include <stdio.h>**

```
int main(int argc, char *argv[])) {
   printf("Hello world!\n");
   return 0;
}
```
# **Compiling C in Linux**

- **gcc invokes C compiler**
- **gcc translates C program into executable for some target**
- **default file name a.out**
- **Example: compile and run hello.c**

```
$ gcc hello.c
$ a.out
Hello, World!
$ gcc hello.c –o hello
$ ./hello
```
**Hello, World!**

### **More options**

- Some useful command line options:
- [-o file]: specifies the output file for object or executable
- [-Wall]: show all warnings (highly recommended)
- [-l libnam]: Links the library libname, e.g., -lxnet
- If you get errors saying the library cannot be found, make sure the path is correctly set, and you do have the libraries you need.

# **Libraries**

• C provides a set of standard libraries for

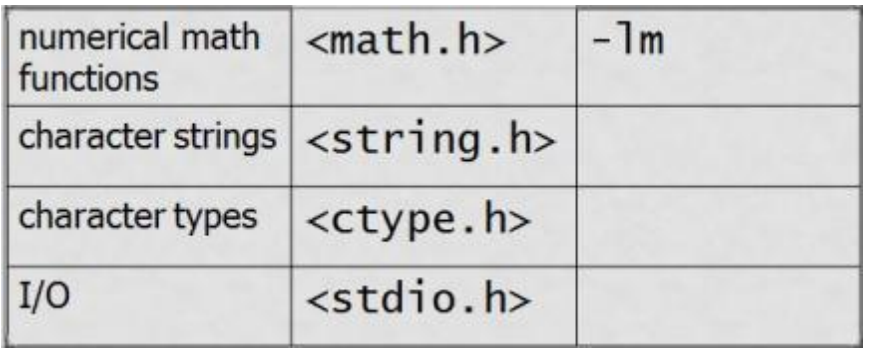

- #include <math.h> careful: sqrt(5) without header file may give wrong result!
- gcc –o a main.c –lm

### **Main arguments**

#### **int main(int argc, char \*argv[])**

- argc: number of arguments passed to the program
- argv: pointers that list all of the arguments
	- Name of executable + space-separated arguments
	- Name of executable is stored in argv[0]

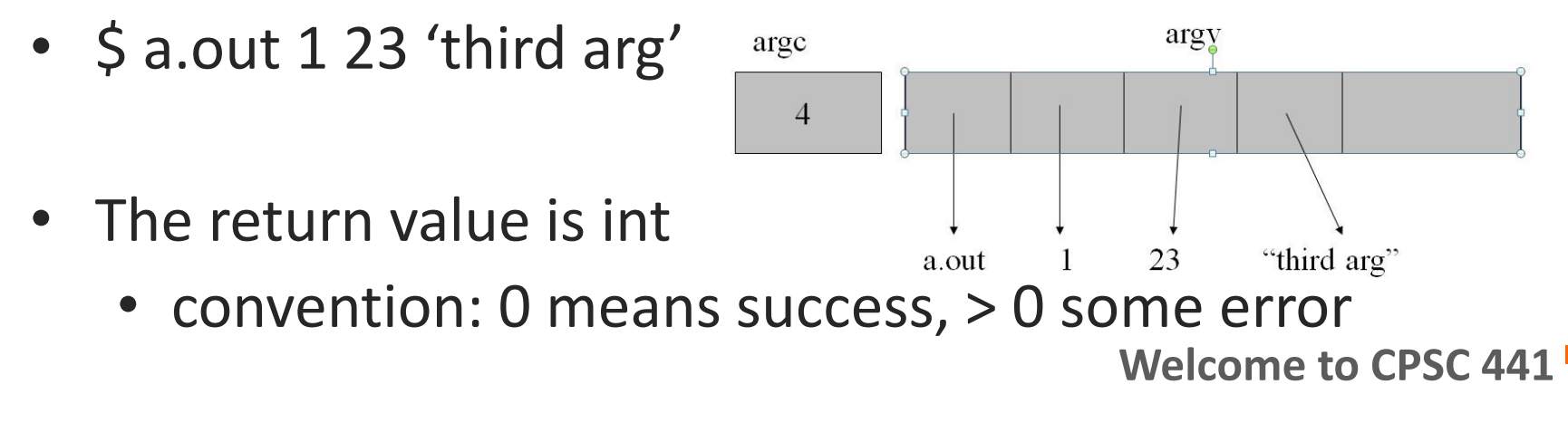

### **Array**

- Array declaration: int a[100];
- C/C++ arrays have no length parameter!

Note: when passing an array to a function, typically you have to pass the array size as a separate argument as well.

- You have to take care of array bounds yourself
- int input $[10]$ ;
- input[10] = 20; // out of bound!
- input[-1] = 5; // out of bound!
- This code could compile and run, but most likely, you'll see unexpected behavior or crash your program.
- Array's name is a pointer to its first element

#### **Structure**

- C struct is a way to logically group related types
	- Is very similar to (but not same as) C++/java classes
	- store many different values in variables of potentially different types under the same name.
- A struct component can be of any type (including other struct types)
- Example:

```
struct database {
int id number;
int age; 
float salary; };
```

```
int main() {
struct database employee; 
employee.age = 22; 
employee.id number = 1;
employee.salary = 12000.21;
}
```
• In C, string is an array of **char** terminated with " $\0$ " (a null terminator: ' $\0'$ )

– **"hello" = hello\0** 

• Declaring and initialize a string **char str[]="hello";** //initialized string

**char \*strp="hello";** // a char pointer

- What if the size of string is not fixed? (e.g. the string is input by user every time it runs)
- Make use of malloc(size)

**char \*ptr; unsigned int size;**

**ptr=malloc(size);** 

//The pointer returned value NULL if there's no memory left. Should be checked every time!

**int returncode;**

**returncode=free(ptr);**

//The return code is 0 if the release is successful

• Some useful string handling functions: (remember header: <string.h>)

char \*str1, \*str2;

- **strlen() – give the length of string (not include "\0")** int len; len=strlen(str1);
- **strcpy() – copy a string from one place to another** strcpy(str1,str2);
- **strstr() – test whether a substring is present in a larger string** int location; location=strstr(str1,str2);

 //if str2 is present in str1, return the first location; otherwise, return null

• **strcmp() – compare two strings** int value; value=strstr(str1,str2); //if two strings are identical, return 0; otherwise indicating the ASCII order

l

• Example

Example 22 fro[m](http://www.iu.hio.no/~mark/CTutorial/CTutorial.html) [http://www.iu.hio.no/~mark/CTutorial/CTutorial.htm](http://www.iu.hio.no/~mark/CTutorial/CTutorial.html) [l#Strings](http://www.iu.hio.no/~mark/CTutorial/CTutorial.html)

l

# **Standard I/O - 1**

#### #include <stdio.h>

• Formatted I/O

**int scanf(const char \*format, ...)** 

– read from standard input and store according to format (ignore space)

#### **int printf(const char \*format, ...)**

– write to standard output according to format

Example:

int this is a number; printf( "Please enter a number: " ); scanf( "%d", &this\_is\_a\_number ); printf("You entered %d", this is a number );

# **Standard I/O - 2**

#### #include <stdio.h>

• Formatted I/O

```
gets()- fetches a string from standard input file (which is 
keyboard here) and put into buffer (compulsory)
#define SIZE 255;
char *sptr, buffer[size];
sptr=gets(buffer);
//gets() stop reading when it finds a new line character
```
**puts()- sends a string to output file until it finds a NULL. A new line character will be written instead of NULL.** 

int returncode; char \*sptr; returncode=puts(sptr);

# **File I/O - 1**

- **FILE \*fopen(const char \*path, const char \*mode)**
- open a file and return a FILE pointer. Can use the FILE pointer perform input and output functions on the file
- Mode:
	- r Open file for reading
	- w Open file for writing
	- a Open file for appending
	- rw Open file for reading and writing (some systems)

```
e.g. FILE *fp;
```

```
if ((fp = fopen ( "c:\\test.txt", "r")) == NULL)
```
{ printf ("File could not be opened\n");

error handler();  $\}$ 

**//if the file is not open successfully, it returns NULL. Always check!!**

# **File I/O - 2**

• **fclose()- close the file, return 0 if success**

e.g. if (fclose(fp)  $!= 0$ ) { printf ("File did not exist.\n") ; error\_handler(); } **//Always check!!**

• **fprintf() – same as printf(), but it writes to a file**

e.g. printf ("Hello world %d", 1); fprintf (fp,"Hello world %d", 1);

# **File I/O - 3**

• **fscanf()- same as scanf(), but it reads from a file: fscanf (fp,format,pointers)**

e.g.

fscanf (fp, "%d %f %c", &i, &x, &ch);

**//it's easy to get error when you are using fscanf, so be careful!**

• **Fgets() – same as gets(), but it readsfrom a file: fgets (pointers, n, fp)**

e.g. fgets (strbuff,n,fp);

### **Reference & Reading**

C for Java programmers:

http://faculty.ksu.edu.sa/jebari chaker/papers/C for Java Programmers.pdf [http://www.cs.columbia.edu/~hgs/teaching/ap/slides/CforJavaProgrammers.ppt](http://faculty.ksu.edu.sa/jebari_chaker/papers/C_for_Java_Programmers.pdf)

C tutorial:

<http://www.iu.hio.no/~mark/CTutorial/CTutorial.html> <http://www.cprogramming.com/tutorial/c-tutorial.html>

Socket programming with C: (for next session) Beej's Guide to Network Programming Using Internet Sockets <http://beej.us/guide/bgnet/output/html/multipage/index.html>

# **Thanks for attending!**